# The resizegather package

## Heiko Oberdiek<sup>∗</sup> <heiko.oberdiek at googlemail.com>

2016/05/16 v1.3

#### **Abstract**

Equations that are too large are resized to fit the available space. The environment gather of package amsmath is supported. Also the environments equation and displaymath are redefined using gather and its starred version.

## **Contents**

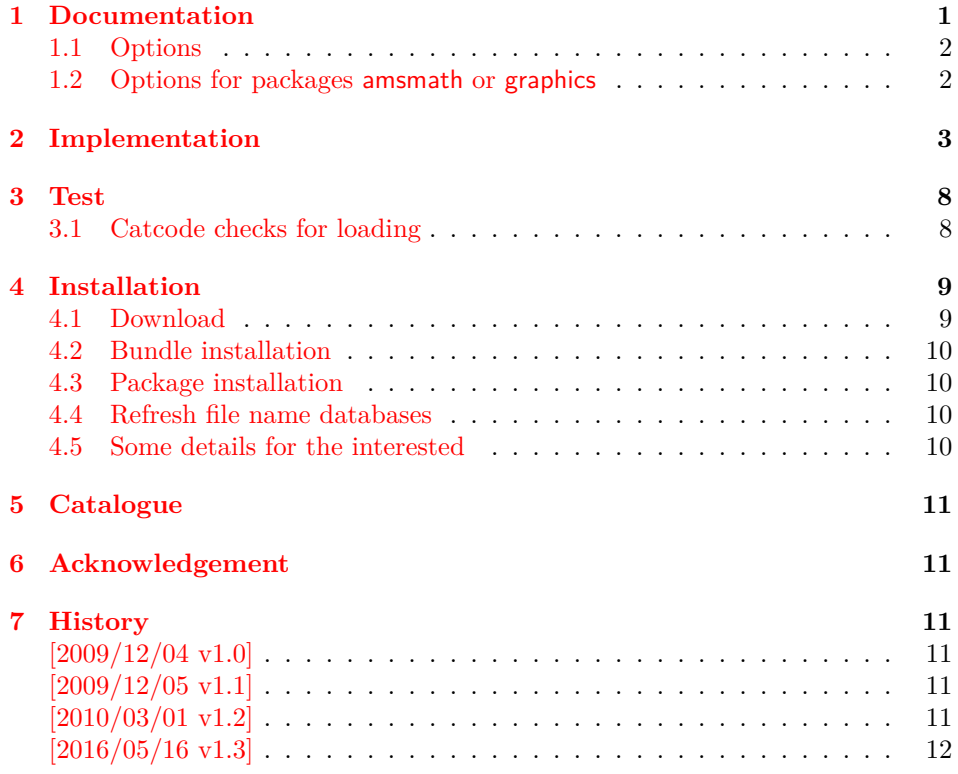

## <span id="page-0-0"></span>**1 Documentation**

Sometimes an equation is just a little to large to fit in the line. And breaking the equation across lines might be worse than downscaling the equation. This package implements this for the environments gather and gather∗ of package amsmath. That package already measures the equations and simplifies the implementation of resizegather that only needs to hook into amsmath's code to add the resizing feature.

<sup>∗</sup>Please report any issues at https://github.com/ho-tex/oberdiek/issues

Resized equations are recorded in the .log file for small exceeds (default setting is smaller than five percent). Otherwise a warning is given.

Also environments equation and displaymath are supported by redefining them using gather and gather∗.

\[ and \] are not supported, because these macros are not in environment form that is required for amsmath. The environment body is collected first to be able to process the body twice for measuring first.

Also the environments using alignments are not supported. If a single equation line would be resized, the alignment would get lost. And resizing all equations of the alignment does not seem appropriate either.

### <span id="page-1-0"></span>**1.1 Options**

**warningthreshold:** Print a warning if the original equation line exceeds its available width by the given fraction. Default is 0.05: A warning is given if the equation is too large by five percent. Otherwise the exceed is recorded in the .log file only.

The next options are boolean options. They are enabled by value true or if no value is given. They are switched off by value false.

- **enable:** The resize feature is active (default).
- **disable:** The complementary option for enable, added for convenience: disable (or disable=true) is the same as enable=false.
- **equations:** LAT<sub>E</sub>X environments equation and displaymath environments are redefined. These equations are now using environment gather and gather∗. This is the default.

The following table shows additional options if you want to have finer control for the redefined environments:

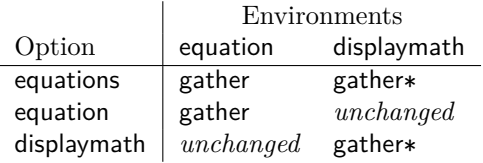

If such an option is switched off, the original meaning of the affected environments is restored.

Options are evaluated in the following order:

- 1. Configuration file resizegather.cfg using \resizegathersetup if the file exists.
- 2. Package options given for \usepackage.
- 3. Later calls of \resizegathersetup.

\resizegathersetup{⟨*option list*⟩}

The options are key value options. Boolean options are enabled by default (without value) or by using the explicit value true. Value false disable the option.

### <span id="page-1-1"></span>**1.2 Options for packages amsmath or graphics**

The package loads the package amsmath because is internally measures the equations first. Thus this package hooks into this code in order to resize the equations if they are too large. The resizing itself is done by \resizebox of package graphics. If you need special options for these packages, just load them first or use global options when appropriate. Example:

\usepackage[dvipdfm]{graphicx}% or graphics \usepackage[fleqn]{amsmath} \usepackage{resizegather}

## <span id="page-2-0"></span>**2 Implementation**

```
1 ⟨*package⟩
```
Reload check, especially if the package is not used with LATEX.

- \begingroup\catcode61\catcode48\catcode32=10\relax% 3 \catcode13=5  $\%$  ^^M \endlinechar=13 % 5 \catcode35=6  $\%$  # \catcode39=12 % ' \catcode44=12 % , \catcode45=12 % - \catcode46=12 % . \catcode58=12 % : \catcode64=11 % @ \catcode123=1 % { \catcode125=2 % } \expandafter\let\expandafter\x\csname ver@resizegather.sty\endcsname  $15 \ \if{x\x\relax\% \plain-Text, first loading$  \else \def\empty{}% \ifx\x\empty % LaTeX, first loading, % variable is initialized, but \ProvidesPackage not yet seen  $20 \qquad \text{lelese}$  \expandafter\ifx\csname PackageInfo\endcsname\relax 22  $\det\{x\#1\#2\%$ 23 \immediate\write-1{Package #1 Info: #2.}% }%  $25 \qquad \text{else}$ 26 \def\x#1#2{\PackageInfo{#1}{#2, stopped}}% \fi 28  $\chi$ {resizegather}{The package is already loaded}% \aftergroup\endinput  $30 \sqrt{f}$  $31 \overline{\phantom{0}31}$  \endgroup% Package identification: \begingroup\catcode61\catcode48\catcode32=10\relax% \catcode13=5 % ^^M \endlinechar=13 % \catcode35=6 % # \catcode39=12 % ' \catcode40=12 % ( \catcode41=12 % ) \catcode44=12 % , \catcode45=12 % - \catcode46=12 % . \catcode47=12 % / \catcode58=12 % :
- \catcode64=11 % @
- \catcode91=12 % [
- \catcode93=12 % ]
- \catcode123=1 % {
- \catcode125=2 % }
- \expandafter\ifx\csname ProvidesPackage\endcsname\relax
- \def\x#1#2#3[#4]{\endgroup
- 52 \immediate\write-1{Package: #3 #4}%
- \xdef#1{#4}%

```
54 }%
55 \else
56 \def\x\#1\#2[\#3]\{\end{group}57 #2[{#3}]%
58 \ifx#1\@undefined
59 \xdef#1{#3}%
60 \overline{\phantom{0}} \hat{f}61 \iint x \neq 1 \relax62 \xdef\#1{\#3}\%63 \overline{\phantom{0}} \fi
64 }%
65 \fi
66 \expandafter\x\csname ver@resizegather.sty\endcsname
67 \ProvidesPackage{resizegather}%
68 [2016/05/16 v1.3 Resize overly large equations (HO)]%
69 \begingroup\catcode61\catcode48\catcode32=10\relax%
70 \catcode13=5 \% ^^M
71 \endlinechar=13 %
72 \catcode123=1 % {
73 \catcode125=2 % }
74 \catcode64=11 % @
75 \def\x{\endgroup
76 \expandafter\edef\csname ResizeGather@AtEnd\endcsname{%
77 \endlinechar=\the\endlinechar\relax
78 \catcode13=\the\catcode13\relax
79 \catcode32=\the\catcode32\relax
80 \catcode35=\the\catcode35\relax
81 \catcode61=\the\catcode61\relax
82 \catcode64=\the\catcode64\relax
83 \catcode123=\the\catcode123\relax
84 \catcode125=\the\catcode125\relax
85 }%
86 }%
87 \x\catcode61\catcode48\catcode32=10\relax%
88 \catcode13=5 % ^^M
89 \endlinechar=13 %
90 \catcode35=6 % #
91 \catcode64=11 % @
92 \catcode123=1 % {
93 \catcode125=2 % }
94 \def\TMP@EnsureCode#1#2{%
95 \edef\ResizeGather@AtEnd{%
96 \ResizeGather@AtEnd
97 \catcode#1=\the\catcode#1\relax
98 }%
99 \catcode#1=#2\relax
100 }
101 \TMP@EnsureCode{10}{12}% ^^J
102 \TMP@EnsureCode{33}{12}% !
103 \TMP@EnsureCode{36}{3}% $
104 \TMP@EnsureCode{38}{4}% &
105 \TMP@EnsureCode{39}{12}% '
106 \TMP@EnsureCode{40}{12}% (
107 \TMP@EnsureCode{41}{12}% )
108 \TMP@EnsureCode{42}{12}% *
109 \TMP@EnsureCode{43}{12}% +
110 \TMP@EnsureCode{44}{12}% ,
111 \TMP@EnsureCode{45}{12}% -
112 \TMP@EnsureCode{46}{12}% .
113 \TMP@EnsureCode{47}{12}% /
114 \TMP@EnsureCode{58}{12}% :
```

```
115 \TMP@EnsureCode{59}{12}% ;
```

```
4
```

```
116 \TMP@EnsureCode{60}{12}% <
117 \TMP@EnsureCode{62}{12}% >
118 \TMP@EnsureCode{63}{12}% ?
119 \TMP@EnsureCode{91}{12}% [
120 \TMP@EnsureCode{93}{12}% ]
121 \TMP@EnsureCode{94}{7}% ^ (superscript)
122 \TMP@EnsureCode{96}{12}% `
123 \edef\ResizeGather@AtEnd{\ResizeGather@AtEnd\noexpand\endinput}
124 \RequirePackage{kvoptions}[2009/12/04]
125 \SetupKeyvalOptions{%
126 family=resizegather,%
127 prefix=ResizeGather@,%
128 }
129 \@for\ResizeGather@option:=%
130 centertags,%
131 tbtags,%
132 sumlimits,%
133 nosumlimits,%
134 intlimits,%
135 nointlimits,%
136 nonamelimits,%
137 leqno,%
138 reqno,%
139 fleqn%
140 \do{%
141 \edef\ResizeGather@temp{%
142 \noexpand\DeclareVoidOption{\ResizeGather@option}{%
143 \noexpand\PassOptionsToPackage{amsmath}{\ResizeGather@option}%
144 }%
145 \noexpand\AtEndOfPackage{%
146 \noexpand\DisableKeyvalOption[%
147 action=error,%
148 package=resizegather,%
149 ]{resizegather}{\ResizeGather@option}%
150 }%
151 }%
152 \ResizeGather@temp
153 }
154 \@for\ResizeGather@option:=%
155 draft,%
156 final,%
157 hiderotate,%
158 hidescale,%
159 hiresbb,%
160 demo,%
161 dvips,xdvi,dvipdf,dvipdfm,dvipdfmx,pdftex,dvipsone,%
162 dviwindo,emtex,dviwin,pctexps,pctexwin,pctexhp,pctex32,%
163 truetex,tcidvi,vtex,oztex,textures,xetex%
164 \do{%
165 \edef\ResizeGather@temp{%
166 \noexpand\DeclareVoidOption{\ResizeGather@option}{%
167 \noexpand\PassOptionsToPackage{graphics}{\ResizeGather@option}%
168 }%
169 \noexpand\AtEndOfPackage{%
170 \noexpand\DisableKeyvalOption[%
171 action=error,%
172 package=resizegather,%
173 ]{resizegather}{\ResizeGather@option}%
174 }%
175 }%
176 \ResizeGather@temp
177 }
```
- \DeclareBoolOption[true]{enable}
- \DeclareComplementaryOption{disable}{enable}
- \DeclareStringOption[.05]{warningthreshold}
- \newif\ifResizeGather@NeedInit
- \DeclareBoolOption[true]{equations}
- \DeclareBoolOption[true]{equation}
- \DeclareBoolOption[true]{displaymath}
- \AddToKeyvalOption\*{equations}{%
- \ResizeGather@NeedInittrue
- \ifResizeGather@equations
- 188 \ResizeGather@equationtrue
- \ResizeGather@displaymathtrue
- \else
- \ResizeGather@equationfalse
- \ResizeGather@displaymathfalse
- \fi

}

- \AddToKeyvalOption\*{equation}{%
- \ResizeGather@NeedInittrue
- }
- \AddToKeyvalOption\*{displaymath}{%
- \ResizeGather@NeedInittrue
- }

#### \resizegathersetup

- \newcommand\*{\resizegathersetup}[1]{%
- \ResizeGather@NeedInitfalse
- \setkeys{resizegather}{#1}%
- \ifResizeGather@NeedInit
- \ResizeGather@init
- \fi
- }
- \let\ResizeGather@init\relax
- \InputIfFileExists{resizegather.cfg}{}{}%
- \ProcessKeyvalOptions\*\relax
- \RequirePackage{amsmath}
- \RequirePackage{graphics}

#### \ResizeGather@redefine

 \def\ResizeGather@redefine#1#2#3#4#5{% \csname ifResizeGather@#1\endcsname \@ifundefined{ResizeGather@org@#2}{% \expandafter\let\csname ResizeGather@org@#2\expandafter\endcsname 217 \csname #2\endcsname 218 }{}% \@ifundefined{ResizeGather@org@#3}{% \expandafter\let\csname ResizeGather@org@#3\expandafter\endcsname  $\cos n$  \csname #3\endcsname }{}% \expandafter\edef\csname #2\endcsname{% \expandafter\noexpand\csname#4\endcsname }% \expandafter\edef\csname #3\endcsname{% \expandafter\noexpand\csname#5\endcsname }% \else \@ifundefined{ResizeGather@org@#2}{}{% \expandafter\let\csname #2\expandafter\endcsname \csname ResizeGather@org@#2\endcsname \expandafter\let\csname #3\expandafter\endcsname \csname ResizeGather@org@#3\endcsname }%

- \fi
- }

#### \ResizeGather@init

- \def\ResizeGather@init{%
- \ResizeGather@redefine{equation}{equation}{endequation}%
- {gather}{endgather}%
- \ResizeGather@redefine{displaymath}{displaymath}{enddisplaymath}%
- {gather\*}{endgather\*}%
- }
- \ResizeGather@init

#### \ResizeGather@ResizeGather

- \def\ResizeGather@ResizeGather{%
- \ifResizeGather@enable
- \dimen@\displaywidth
- \if@fleqn
- \advance\dimen@-\@mathmargin
- 250 \fi
- \ifdim\wdz@>\dimen@
- \begingroup
- \advance\dimen@ -\wdz@
- \dimen@ -\dimen@
- \ifdim\ResizeGather@warningthreshold\wdz@>\dimen@
- \expandafter\PackageInfo
- 257 \else
- \expandafter\PackageWarning
- \fi {resizegather}{%
	-
- Equation line \the\row@\space is too large %
- by \the\dimen@\MessageBreak in environment `\@currenvir'%
- }%
- \endgroup
- \setboxz@h to\dimen@{%
- \resizebox{\dimen@}{!}{\boxz@}%
- \hss
- }%
- 270 \fi
- 271 \fi
- }

#### \calc@shift@gather

- \expandafter\def\expandafter\calc@shift@gather\expandafter{%
- \expandafter\ResizeGather@ResizeGather
- \calc@shift@gather
- }

#### \ResizeGather@org@gmeasure@

\let\ResizeGather@org@gmeasure@\gmeasure@

#### \gmeasure@

- \def\gmeasure@#1{%
- \ResizeGather@org@gmeasure@{#1}%
- \ifResizeGather@enable
- \ifdim\totwidth@>\displaywidth
- \totwidth@=\displaywidth
- 283  $\hbox{fi}$
- \fi
- }
- \ResizeGather@AtEnd%
- ⟨/package⟩

### <span id="page-7-0"></span>**3 Test**

### <span id="page-7-1"></span>**3.1 Catcode checks for loading**

```
288 ⟨*test1⟩
289 \catcode`\{=1 %
290 \catcode`\}=2 %
291 \catcode`\#=6 %
292 \catcode`\@=11 %
293 \expandafter\ifx\csname count@\endcsname\relax
294 \countdef\count@=255 %
295 \fi
296 \expandafter\ifx\csname @gobble\endcsname\relax
297 \long\def\@gobble#1{}%
298 \fi
299 \expandafter\ifx\csname @firstofone\endcsname\relax
300 \long\def\@firstofone#1{#1}%
301 \overline{\phantom{0}}302 \expandafter\ifx\csname loop\endcsname\relax
303 \expandafter\@firstofone
304 \else
305 \expandafter\@gobble
306 \fi
307 {%
308 \def\loop#1\repeat{%
309 \def\body{#1}%
310 \iterate
311 }%
312 \def\iterate{%
313 \body
314 \let\next\iterate
315 \else
316 \let\next\relax
317 \fi
318 \next
319 }%
320 \let\repeat=\fi
321 }%
322 \def\RestoreCatcodes{}
323 \count@=0 %
324 \loop
325 \edef\RestoreCatcodes{%
326 \RestoreCatcodes
327 \catcode\the\count@=\the\catcode\count@\relax
328 }%
329 \ifnum\count@<255 %
330 \advance\count@ 1 %
331 \repeat
332
333 \def\RangeCatcodeInvalid#1#2{%
334 \count@=#1\relax
335 \loop
336 \catcode\count@=15 %
337 \ifnum\count@<#2\relax
338 \advance\count@ 1 %
339 \repeat
340 }
341 \def\RangeCatcodeCheck#1#2#3{%
342 \count@=#1\relax
343 \loop
344 \ifnum#3=\catcode\count@
345 \else
```

```
346 \errmessage{%
347 Character \the\count@\space
348 with wrong catcode \the\catcode\count@\space
349 instead of \number#3%
350 }%
351 \fi
352 \ifnum\count@<#2\relax
353 \advance\count@ 1 %
354 \repeat
355 }
356 \def\space{ }
357 \expandafter\ifx\csname LoadCommand\endcsname\relax
358 \def\LoadCommand{\input resizegather.sty\relax}%
359 \fi
360 \def\Test{%
361 \RangeCatcodeInvalid{0}{47}%
362 \RangeCatcodeInvalid{58}{64}%
363 \RangeCatcodeInvalid{91}{96}%
364 \RangeCatcodeInvalid{123}{255}%
365 \catcode`\@=12 %
366 \catcode`\\=0 %
367 \catcode`\%=14 %
368 \LoadCommand
369 \RangeCatcodeCheck{0}{36}{15}%
370 \RangeCatcodeCheck{37}{37}{14}%
371 \RangeCatcodeCheck{38}{47}{15}%
372 \RangeCatcodeCheck{48}{57}{12}%
373 \RangeCatcodeCheck{58}{63}{15}%
374 \RangeCatcodeCheck{64}{64}{12}%
375 \RangeCatcodeCheck{65}{90}{11}%
376 \RangeCatcodeCheck{91}{91}{15}%
377 \RangeCatcodeCheck{92}{92}{0}%
378 \RangeCatcodeCheck{93}{96}{15}%
379 \RangeCatcodeCheck{97}{122}{11}%
380 \RangeCatcodeCheck{123}{255}{15}%
381 \RestoreCatcodes
382 }
383 \Test
384 \csname @@end\endcsname
385 \end
```

```
386 ⟨/test1⟩
```
## <span id="page-8-0"></span>**4 Installation**

### <span id="page-8-1"></span>**4.1 Download**

Package. This package is available on CTAN<sup>[1](#page-8-2)</sup>:

**[CTAN:macros/latex/contrib/oberdiek/resizegather.dtx](http://ctan.org/tex-archive/macros/latex/contrib/oberdiek/resizegather.dtx)** The source file.

**[CTAN:macros/latex/contrib/oberdiek/resizegather.pdf](http://ctan.org/tex-archive/macros/latex/contrib/oberdiek/resizegather.pdf)** Documentation.

**Bundle.** All the packages of the bundle 'oberdiek' are also available in a TDS compliant ZIP archive. There the packages are already unpacked and the documentation files are generated. The files and directories obey the TDS standard.

**[CTAN:install/macros/latex/contrib/oberdiek.tds.zip](http://ctan.org/tex-archive/install/macros/latex/contrib/oberdiek.tds.zip)**

*TDS* refers to the standard "A Directory Structure for TEX Files" ([CTAN:tds/](http://ctan.org/tex-archive/tds/tds.pdf) [tds.pdf](http://ctan.org/tex-archive/tds/tds.pdf)). Directories with texmf in their name are usually organized this way.

<span id="page-8-2"></span><http://ctan.org/pkg/resizegather>

#### <span id="page-9-0"></span>**4.2 Bundle installation**

**Unpacking.** Unpack the oberdiek.tds.zip in the TDS tree (also known as texmf tree) of your choice. Example (linux):

unzip oberdiek.tds.zip -d ~/texmf

**Script installation.** Check the directory TDS:scripts/oberdiek/ for scripts that need further installation steps. Package attachfile2 comes with the Perl script pdfatfi.pl that should be installed in such a way that it can be called as pdfatfi. Example (linux):

chmod +x scripts/oberdiek/pdfatfi.pl cp scripts/oberdiek/pdfatfi.pl /usr/local/bin/

#### <span id="page-9-1"></span>**4.3 Package installation**

**Unpacking.** The .dtx file is a self-extracting docstrip archive. The files are extracted by running the .dtx through plain TFX:

tex resizegather.dtx

**TDS.** Now the different files must be moved into the different directories in your installation TDS tree (also known as texmf tree):

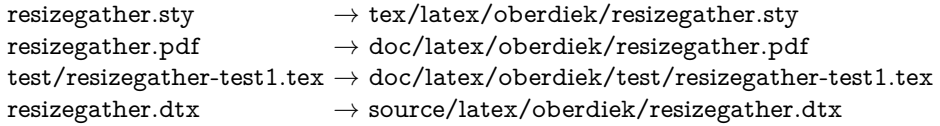

If you have a docstrip.cfg that configures and enables docstrip's TDS installing feature, then some files can already be in the right place, see the documentation of docstrip.

### <span id="page-9-2"></span>**4.4 Refresh file name databases**

If your T<sub>E</sub>X distribution (teT<sub>E</sub>X, mikT<sub>E</sub>X, ...) relies on file name databases, you must refresh these. For example, teTFX users run texhash or mktexlsr.

### <span id="page-9-3"></span>**4.5 Some details for the interested**

Unpacking with L<sup>A</sup>T<sub>E</sub>X. The .dtx chooses its action depending on the format:

plain T<sub>E</sub>X: Run docstrip and extract the files.

**LATEX:** Generate the documentation.

If you insist on using  $L^2T_FX$  for docstrip (really, docstrip does not need  $L^2T_FX$ ), then inform the autodetect routine about your intention:

#### latex \let\install=y\input{resizegather.dtx}

Do not forget to quote the argument according to the demands of your shell.

Generating the documentation. You can use both the .dtx or the .drv to generate the documentation. The process can be configured by the configuration file ltxdoc.cfg. For instance, put this line into this file, if you want to have A4 as paper format:

#### \PassOptionsToClass{a4paper}{article}

An example follows how to generate the documentation with pdfI $F_{\rm F}$ X:

pdflatex resizegather.dtx makeindex -s gind.ist resizegather.idx pdflatex resizegather.dtx makeindex -s gind.ist resizegather.idx pdflatex resizegather.dtx

## <span id="page-10-0"></span>**5 Catalogue**

The following XML file can be used as source for the [TEX Catalogue.](http://mirror.ctan.org/help/Catalogue/catalogue.html) The elements caption and description are imported from the original XML file from the Catalogue. The name of the XML file in the Catalogue is resizegather.xml.

```
387 ⟨*catalogue⟩
388 <?xml version='1.0' encoding='us-ascii'?>
389 <!DOCTYPE entry SYSTEM 'catalogue.dtd'>
390 <entry datestamp='$Date$' modifier='$Author$' id='resizegather'>
391 <name>resizegather</name>
392 <caption>Automatically resize overly large equations.</caption>
393 <authorref id='auth:oberdiek'/>
394 <copyright owner='Heiko Oberdiek' year='2009,2010'/>
395 <license type='lppl1.3'/>
396 <version number='1.3'/>
397 <description>
398 Equations that are too large are resized to fit the available
399 space. The environment \&\#x2018; gather&\#x2019; of package
400 <xref refid='amsmath'>amsmath</xref> is supported. Also the
401 environments &\#x2018; equation&\#x2019; and
402 & \& #x2018: displaymath x \neq x2019: are redefined using
403 & \#x2018; gather x\#x2019; and its starred version.
404 \, \times p/405 The package is part of the <xref refid='oberdiek'>oberdiek</xref> bundle.
406 </description>
407 <documentation details='Package documentation'
408 href='ctan:/macros/latex/contrib/oberdiek/resizegather.pdf'/>
409 <ctan file='true' path='/macros/latex/contrib/oberdiek/resizegather.dtx'/>
410 <miktex location='oberdiek'/>
411 <texlive location='oberdiek'/>
412 <install path='/macros/latex/contrib/oberdiek/oberdiek.tds.zip'/>
413 </entry>
414 ⟨/catalogue⟩
```
## <span id="page-10-1"></span>**6 Acknowledgement**

**Dieter Jurzitza:** He wanted the resizing feature at the T<sub>E</sub>X table in Karlsruhe of December 2009. Thus this package is a kind of Christmas present.

## <span id="page-10-2"></span>**7 History**

### <span id="page-10-3"></span>**[2009/12/04 v1.0]**

• The first version.

### <span id="page-10-4"></span>**[2009/12/05 v1.1]**

• Options enable and disable added.

### <span id="page-10-5"></span>**[2010/03/01 v1.2]**

• TDS location moved from 'generic' to 'latex'.

## <span id="page-11-0"></span>**[2016/05/16 v1.3]**

• Documentation updates.

## **8 Index**

Numbers written in italic refer to the page where the corresponding entry is described; numbers underlined refer to the code line of the definition; plain numbers refer to the code lines where the entry is used.

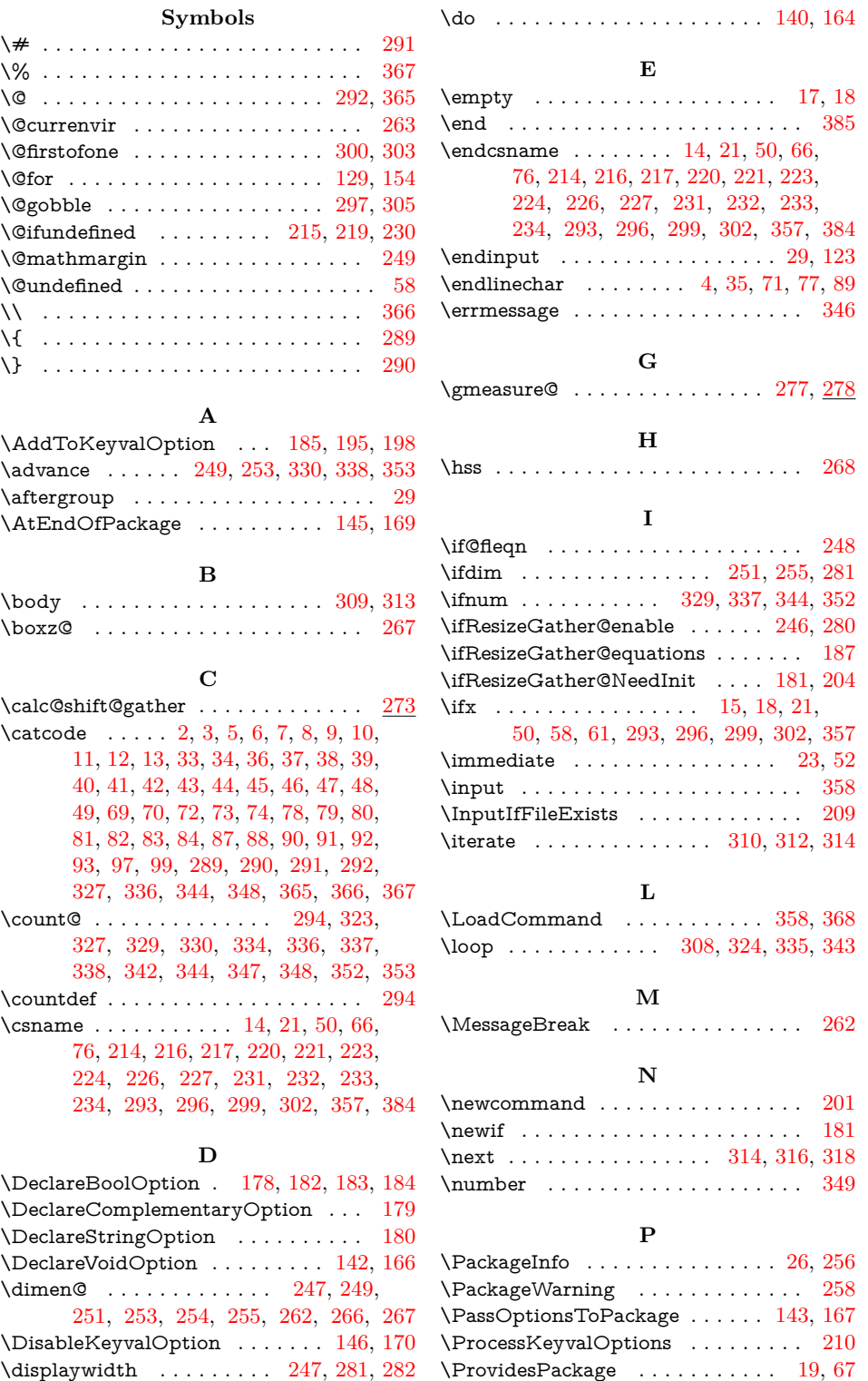

### **R**

<span id="page-12-0"></span>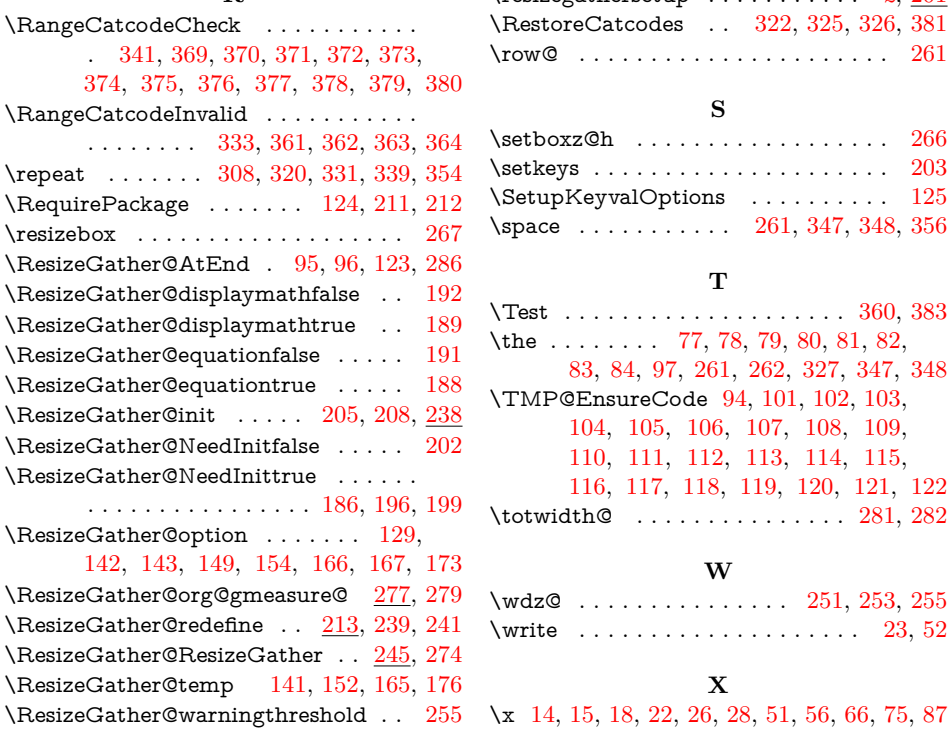

 $\ldots$  . . . . . . . . . . . . . . . . 261 **S**  $\ldots \ldots \ldots \ldots \ldots \ldots$  . 266  $\dots \dots \dots \dots \dots$  . . . . . . . 203  $\mathcal{D}$ ptions . . . . . . . . . . 125  $\ldots$  . . . . . 261, 347, 348, 356 **T**  $\ldots \ldots \ldots \ldots \quad 360, 383$ \the . . . . . . . . 77, 78, 79, 80, 81, 82, 83, 84, 97, 261, 262, 327, 347, 348 Code 94, 101, 102, 103, 104, 105, 106, 107, 108, 109, 110, 111, 112, 113, 114, 115, 116, 117, 118, 119, 120, 121, 122  $\ldots \ldots \ldots \ldots$  . 281, 282 **W**  $\ldots \ldots \ldots$  251, 253, 255

\resizegathersetup . . . . . . . . . . . *2*, 201

. . . . . . . . . . . . . . . 23, 52

**X**

\x 14, 15, 18, 22, 26, 28, 51, 56, 66, 75, 87